# **Hortonworks Connector for Teradata**

(October 8, 2015)

[docs.cloudera.com](http://docs.cloudera.com)

#### **Hortonworks Connector for Teradata**

Copyright © 2012-2015 Hortonworks, Inc. Some rights reserved.

The Hortonworks Data Platform, powered by Apache Hadoop, is a massively scalable and 100% open source platform for storing, processing and analyzing large volumes of data. It is designed to deal with data from many sources and formats in a very quick, easy and cost-effective manner. The Hortonworks Data Platform consists of the essential set of Apache Hadoop projects including MapReduce, Hadoop Distributed File System (HDFS), HCatalog, Pig, Hive, HBase, ZooKeeper and Ambari. Hortonworks is the major contributor of code and patches to many of these projects. These projects have been integrated and tested as part of the Hortonworks Data Platform release process and installation and configuration tools have also been included.

Unlike other providers of platforms built using Apache Hadoop, Hortonworks contributes 100% of our code back to the Apache Software Foundation. The Hortonworks Data Platform is Apache-licensed and completely open source. We sell only expert technical support, [training](https://hortonworks.com/training/) and partner-enablement services. All of our technology is, and will remain, free and open source.

Please visit the [Hortonworks Data Platform](https://hortonworks.com/products/hdp/) page for more information on Hortonworks technology. For more information on Hortonworks services, please visit either the [Support](https://hortonworks.com/services/) or [Training](https://hortonworks.com/training/) page. Feel free to [contact us](https://hortonworks.com/contact-us/) directly to discuss your specific needs.

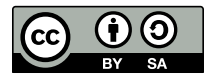

Except where otherwise noted, this document is licensed under **[Creative Commons Attribution ShareAlike 4.0 License](http://creativecommons.org/licenses/by-sa/4.0/legalcode)**. <http://creativecommons.org/licenses/by-sa/4.0/legalcode>

# **Table of Contents**

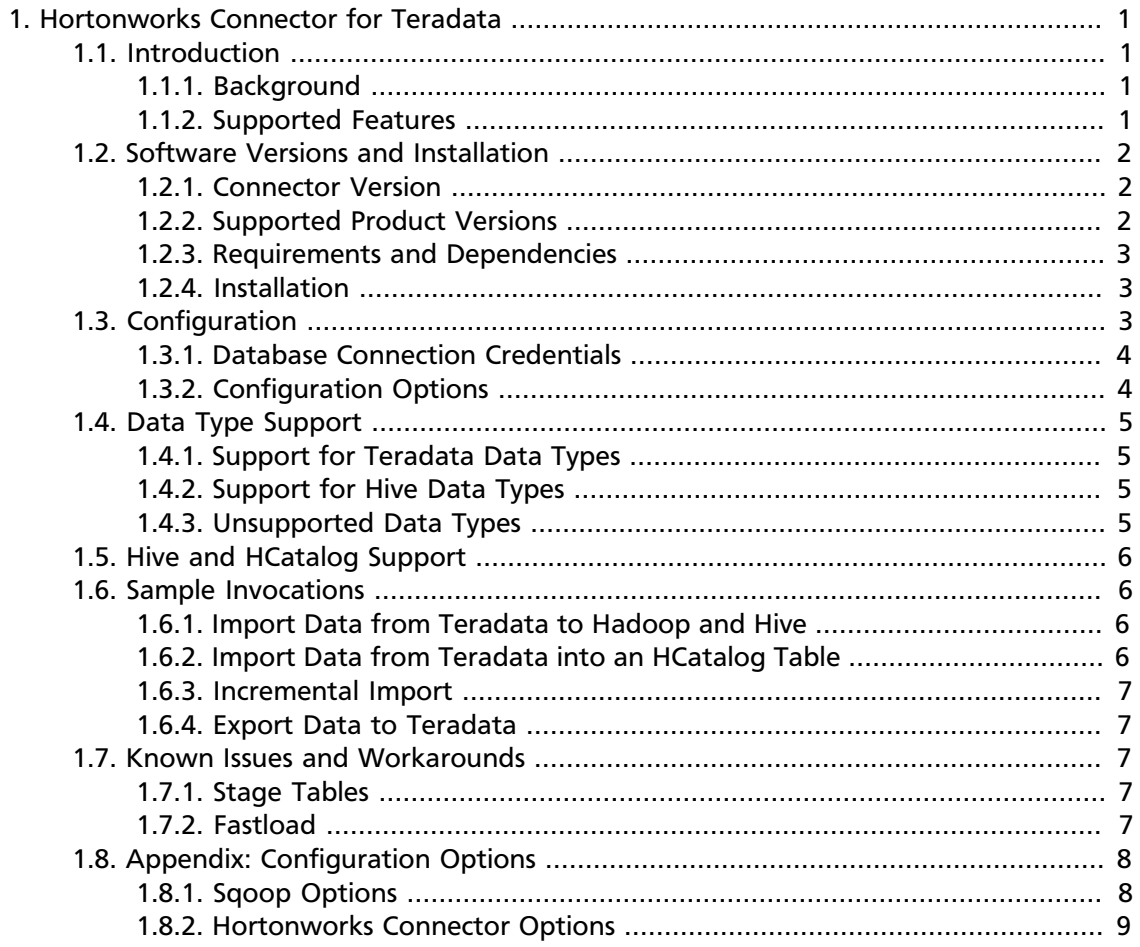

# <span id="page-3-0"></span>**1. Hortonworks Connector for Teradata**

# <span id="page-3-1"></span>**1.1. Introduction**

Hortonworks Connector for Teradata (powered by the Teradata Connector for Hadoop) is an implementation of a Sqoop connector that enables those conversant with the [Apache](http://sqoop.apache.org/) [Sqoop](http://sqoop.apache.org/) tool to transfer data between the Teradata MPP DBMS and Apache Hadoop environments.

### <span id="page-3-2"></span>**1.1.1. Background**

Sqoop provides facilities for bulk transfer of data between external data stores and the Hadoop environment exploiting the Ma p Reduce paradigm. Sqoop depends on JDBC interfaces to access the external databases.

Most of the databases also have specialized access methods for high-speed bulk data transfers for efficient batch processing needs, such as backups, etc.

To accommodate the varieties of database mechanisms to facilitate bulk transfer, Sqoop provides extensible base implementations of the data transfer functions utilizing the JDBC interface that can optionally be enhanced to suit a database-specific method of data transfer.

#### **1.1.1.1. Terminology**

Sqoop has the notion of *Connectors,* which contain the specialized logic to read and write to external systems.

- The *Hortonworks Connector for Teradata* ("Hortonworks Connector") is a Sqoop Connector implementation for Teradata.
- It is built on the *Teradata Connector for Hadoop,* a Teradata product.

### <span id="page-3-3"></span>**1.1.2. Supported Features**

The Hortonworks Connector supports the following features:

- Import/Export tools that run Hadoop MR jobs to transfer data.
- Support for Text, Sequence, ORCFiles, Avro, and RCFiles as the source for export operations and target for im port operations.

**Note:** If you will run Avro jobs, download avro-mapred-1.7.4-hadoop2.jar and place it under \$SQOOP\_HOME/lib.

- Importable or query data from Teradata to:
	- An existing partitioned or non-partitioned Hive table.
	- A new partitioned or non-partitioned Hive table created by the connector.
	- An HCatalog table.
- Export data from HDFS files, Hive or HCatalog tables to empty or non-empty Teradata tables.
- Facilities for mapping schemas between Teradata and Hive/HCatalog, including necessary data type conversions.

#### **1.1.2.1. Connector Feature Checklist**

**Import all tables:** Supported.

**Incremental import:** Sqoop options are not supported but can be emulated, as specified in the sample invocation [Incremental Import](#page-9-0).

**BLOB and CLOB:** Limited to 64 KB.

**Import data to Sqoop**

- **TextFormat, delimited:** Supported.
- **SequenceFile:** Supported.
- **RCFile:** Supported.
- **ORCFile:** Supported with HDP 2.3.2 or later.
- **Avro file:** Supported.

**Hive arguments:** Support for all standard Hive arguments. All data types except Union are supported.

**Export from / import to HCatalog table:** Supported.

**Automatic schema mapping to/from HCatalog:** Supported.

**Import using a query:** Supported.

**Update table:** Not supported.

**Compression:** Not supported.

# <span id="page-4-0"></span>**1.2. Software Versions and Installation**

### <span id="page-4-1"></span>**1.2.1. Connector Version**

This document discusses the Hortonworks Connector for Teradata ("Hortonworks Connector") built on version 1.4.1 of the Teradata Connector for Hadoop.

### <span id="page-4-2"></span>**1.2.2. Supported Product Versions**

This section lists the product versions supported in the current release of the Hortonworks Connector.

#### **1.2.2.1. Teradata Database Versions**

The following Teradata database versions are supported:

- Teradata Database 13.00
- Teradata Database 13.10
- Teradata Database 14.00
- Teradata Database 14.10
- Teradata Database 15.00
- Teradata Database 15.10

#### **1.2.2.2. Hive Version**

 $\bullet$  Hive 1.2.1

#### **1.2.2.3. Hadoop Version**

• • H D P 2.3.2.0 or later

#### **1.2.2.4. Sqoop Versions**

• Sqoop 1.4.6

#### <span id="page-5-0"></span>**1.2.3. Requirements and Dependencies**

#### **1.2.3.1. System Requirements**

The Hortonworks Connector requires JRE/JDK 1.7.x or 1.8.x.

#### **1.2.3.2. Dependencies**

- 1. Teradata GSS Client Driver 15.00 or later versions (tdgssconfig)
- 2. Teradata JDBC Driver 15.00 or later versions (terajdbc)
- 3. Teradata Connector for Hadoop 1.4.1

### <span id="page-5-1"></span>**1.2.4. Installation**

#### **1.2.4.1. Installation Dependencies**

Sqoop must be installed first.

#### **1.2.4.2. Installing the Software**

- 1. Download the tarball from the "Add-Ons" for Hortonworks Data Platform 2.3.2 here: [http://hortonworks.com/hdp/addons.](https://hortonworks.com/hdp/addons)
- 2. 2. Extract the contents of the tar archive to \$SQOOP\_HOME/lib. Sqoop will then distribute the contents of the tar to the necessary nodes.

# <span id="page-5-2"></span>**1.3. Configuration**

This section provides information about connection credentials and configuration options.

### <span id="page-6-0"></span>**1.3.1. Database Connection Credentials**

Refer to [Sqoop documentation](http://sqoop.apache.org/docs/) for the Teradata database connection credentials.

Documentation for Sqoop version 1.4.6 is available here: [https://docs.hortonworks.com/](https://docs.hortonworks.com/HDPDocuments/HDP2/HDP-2.3.2/bk_dataintegration/content/ch_using-sqoop.html) [HDPDocuments/HDP2/HDP-2.3.2/bk\\_dataintegration/content/ch\\_using-sqoop.html](https://docs.hortonworks.com/HDPDocuments/HDP2/HDP-2.3.2/bk_dataintegration/content/ch_using-sqoop.html).

### <span id="page-6-1"></span>**1.3.2. Configuration Options**

The Hortonworks Connector defines many connector-specific options. A good selection of them is also available as Sqoop options (although not all Sqoop options are directly translatable to Hortonworks Connector options).

#### <span id="page-6-2"></span>**1.3.2.1. Configuration Option Precedence**

Options can be specified using any of these techniques:

- a configuration file
- $\bullet$  -D command line option
- Sqoop options (where applicable): apart from standard Sqoop options, a few connectorspecific options are supported

Therefore the following precedence is established:

- 1. 1. Sqoop connector-specific extra arguments have the highest precedence. (Sqoop command line options must match, or execution will fail.)
- 2. If -D command line options are provided, they override the configuration file values.
- 3. The value in the configuration file is the default.

As an example, if the configuration file sets the number of input mappers to 4 and the command line option (-D com.teradata.db.input.num.mappers) sets it to 5, but the Sqoop option --num-mappers is set to 6, then the import job will use 6 mappers.

In some cases, option constraints and the relationships between options affect the configuration value used. For example, import options  $job.type$  and  $file.format$  are interrelated. These options are described in [Connector Import Options.](#page-11-1)

#### **1.3.2.2. Sqoop Options**

The Sqoop option --connection-manager must be set as follows to use the Hortonworks Connector for Teradata (see the [Sample Invocations](#page-8-1)):

--connection-manager org.apache.sqoop.teradata.TeradataConnManager

Some of the Sqoop options are unsupported in the current release of the Hortonworks Connector for Hadoop. See the [Appendix](#page-10-0) for a list of unsupported Sqoop options.

#### **1.3.2.3. Hortonworks Connector Options**

The [Appendix](#page-10-0) describes the Hortonworks Connector options, including [Connector Import](#page-11-1) [Options](#page-11-1) and [Connector-specific Extra Arguments.](#page-14-0)

# <span id="page-7-0"></span>**1.4. Data Type Support**

The Hortonworks Connector data types depend on Teradata database types.

### <span id="page-7-1"></span>**1.4.1. Support for Teradata Data Types**

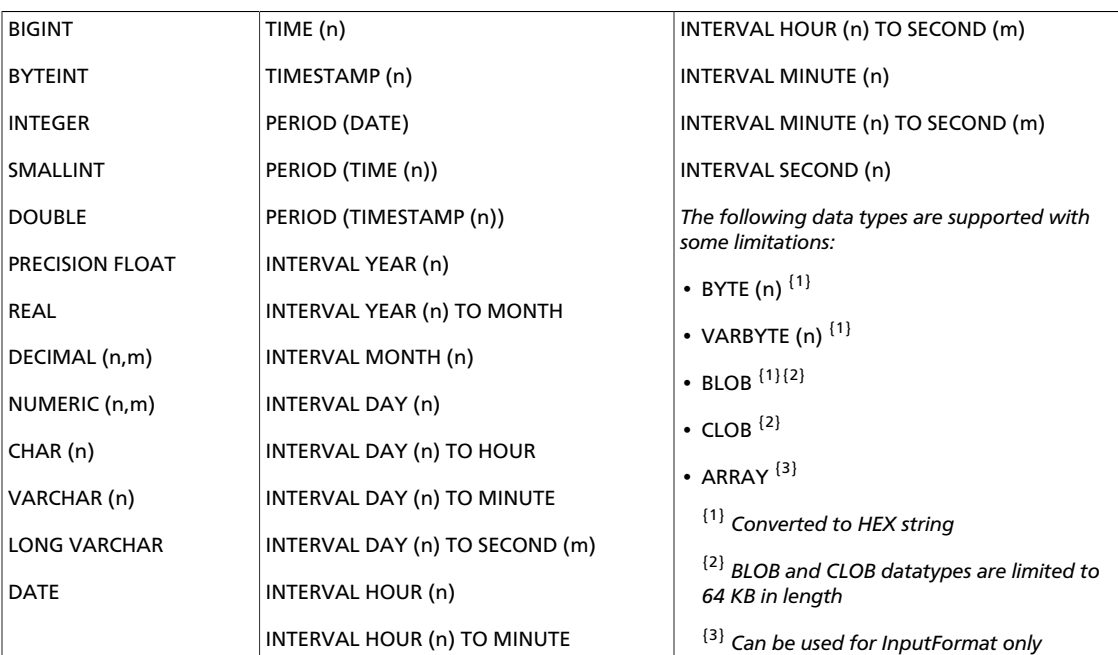

### <span id="page-7-2"></span>**1.4.2. Support for Hive Data Types**

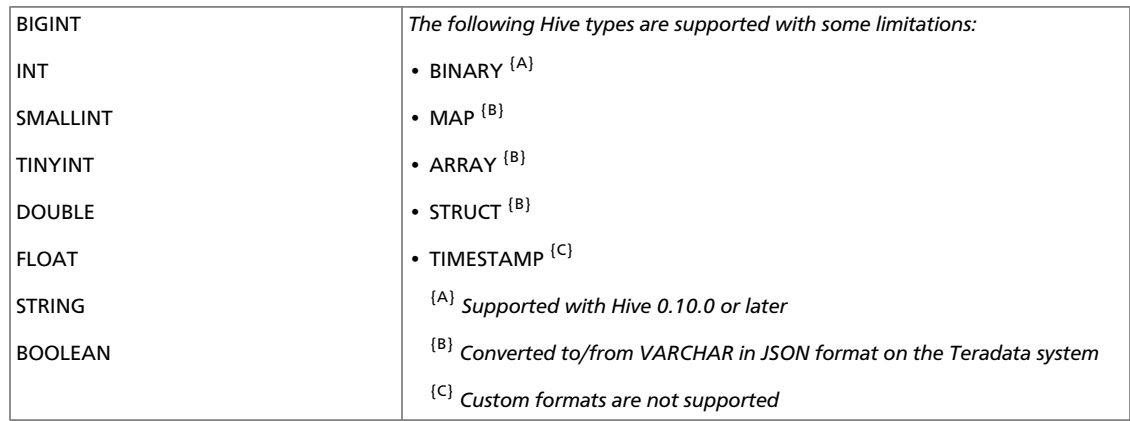

## <span id="page-7-3"></span>**1.4.3. Unsupported Data Types**

*These Teradata types are unsupported: This Hive type is unsupported:*

• GRAPHIC

• UNION

- VARGRAPHIC
- LONG VARGRAPHIC

# <span id="page-8-0"></span>**1.5. Hive and HCatalog Support**

Importing from Hive and HCatalog requires that HADOOP\_CLASSPATH and LIB\_JARS be specified before the **sqoop** command is run. This shows the environment variable setup:

```
export HADOOP CLASSPATH=$(hcat -classpath)
HIVE_HOME=/usr/hdp/current/hive-client
HCAT_HOME=/usr/hdp/current/hive-webhcat
export LIB_JARS=$HCAT_HOME/share/hcatalog/hcatalog-core-<version>.jar, 
$HIVE_HOME/lib/hive-metastore-<version>.jar,
$HIVE_HOME/lib/libthrift-<version>.jar,\
$HIVE_HOME/lib/hive-exec-<version>.jar,\
$HIVE_HOME/lib/libfb303-<version>.jar,\
$HIVE_HOME/lib/jdo2-api-<version>.jar,\
$HIVE_HOME/lib/slf4j-api-<version>.jar,\
$HIVE HOME/lib/hive-cli-<version>.jar,\
```
**Note:** Change the HIVE\_HOME and HCAT\_HOME variables as needed and change the versions of the jar to what is available under the directories mentioned.

Hive and HCatalog jobs can be run as shown in the next section.

## <span id="page-8-1"></span>**1.6. Sample Invocations**

The following examples assume that the SQOOP\_HOME environment variable is set to the base directory of the Sqoop installation.

#### <span id="page-8-2"></span>**1.6.1. Import Data from Teradata to Hadoop and Hive**

```
$SQOOP_HOME/bin/sqoop import \
-libjars $LIB_JARS \
--connection-manager org.apache.sqoop.teradata.TeradataconnManager \
--username tduser \
--password tduserpass \
--table tablename
--hcatalog-table hcat table
```
### <span id="page-8-3"></span>**1.6.2. Import Data from Teradata into an HCatalog Table**

```
$SQOOP_HOME/bin/sqoop import \
-libjars $LIB_JARS \
--connect jdbc:teradata://td-host/Database=dbname \
--connection-manager org.apache.sqoop.teradata.TeradataConnManage r \setminus--username tduser \
--password tduserpass \
--table tablename
--hcatalog-table hcat table
```
### <span id="page-9-0"></span>**1.6.3. Incremental Import**

Teradata incremental import emulates the check-column and last value options. Here is an example for a table which has 'hire\_date' as the date column to check against and 'name' as the column that can be used to partition the data.

```
export USER=dbc 
export PASS=dbc 
export HOST=<dbhost> 
export DB=<dbuser>
export TABLE=<dbtable>
export JDBCURL=jdbc: teradata: //$HOST/DATABASE=$DB 
export IMPORT_DIR=<hdfs-dir to import>
export VERBOSE=--verbose
export MANAGER=org.apache.sqoop .teradata. TeradataConnManager 
export CONN_MANAGER="--connection-manager $MANAGER"
export CONNECT="--connect $JDBCURL" 
MAPPERS="--num-mappers 4" 
DATE="'1990-12-31' "
FORMAT=" 'yyyy-rnrn-dd' "
LASTDATE="cast( $DATE as date format $FORMAT)"
SQOOPQUERY="select * from employees where hire_date < $LASTDATE AND \
$CONDITIONS"
$SQOOP_HOME/bin/sqoop import $TDQUERY $TDSPLITBY $INPUTMETHOD $VERBOSE
$CONN_MANAGER $CONNECT -query "$SQOOPQUERY" --username $USER --password $PASS
--target-dir $IMPORT_DIR --split-by name
```
### <span id="page-9-1"></span>**1.6.4. Export Data to Teradata**

\$SQOOP\_HOME/bin/sqoop export \ --connect jdbc:teradata://172.16.68.128/Database=employees \ --connection-manager org.apache.sqoop.teradata.TeradataConnManager \ --username dbc \ --password dbc \ --table employees2 \ --export-dir /user/hrt\_qa/test-sqoop/out \  $--hatch$ 

# <span id="page-9-2"></span>**1.7. Known Issues and Workarounds**

### <span id="page-9-3"></span>**1.7.1. Stage Tables**

**Issue:** The export option --stage-table does not work.

**Cause:** The behavior of stage tables is different between Hortonworks Connector and Sqoop, and this causes deadlocks during job cleanup if the Sqoop -staging-table option is used.

**Workaround:** Use the Hortonworks Connector option teradata.db.output.stage.table.name for specifying the stage table name.

### <span id="page-9-4"></span>**1.7.2. Fastload**

**Issue:** The export option 'fastload.soclet.host' does not work.

**Cause:** The internal.fastload method used for Teradata exports can cause resource exhaustion (running out of database AMPs) if the number of reducers exceeds the number of available AMPs.

**Workaround:** Use the option teradata.db.output.num.reducers to restrict the resource usage.

# <span id="page-10-0"></span>**1.8. Appendix: Configuration Options**

This appendix describes the Hortonworks Connector configuration options and lists the Sqoop options that are currently unsupported.

- [Sqoop Options \[8\]](#page-10-1)
- [Hortonworks Connector Options \[9\]](#page-11-0)

### <span id="page-10-1"></span>**1.8.1. Sqoop Options**

To use the Hortonworks Connector, you must set the Sqoop option --connectionmanager to org.apache.sqoop.teradata.TeradataConnManager as shown in the [Sample Invocations](#page-8-1).

Some of the Sqoop options are unsupported in the current release of the Hortonworks Connector for Hadoop. The tables below list the unsupported import and export options.

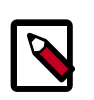

#### **Note**

Imports and exports are defined from the Hadoop perspective, that is, an import brings data into Hadoop from the database and an export moves data out of Hadoop into the database.

#### **1.8.1.1. Unsupported Sqoop Import Options**

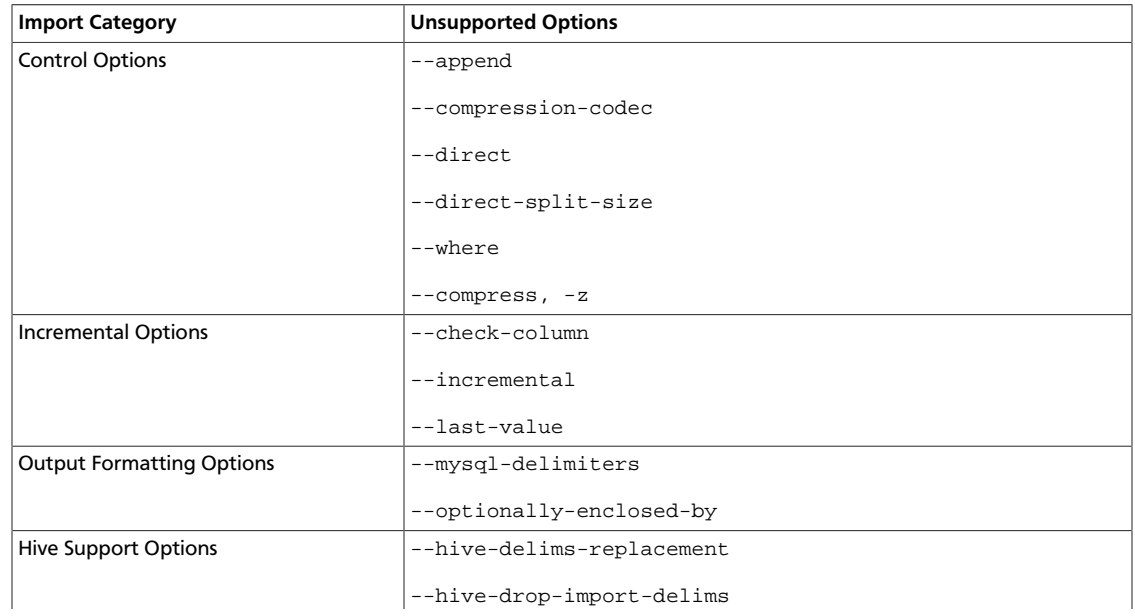

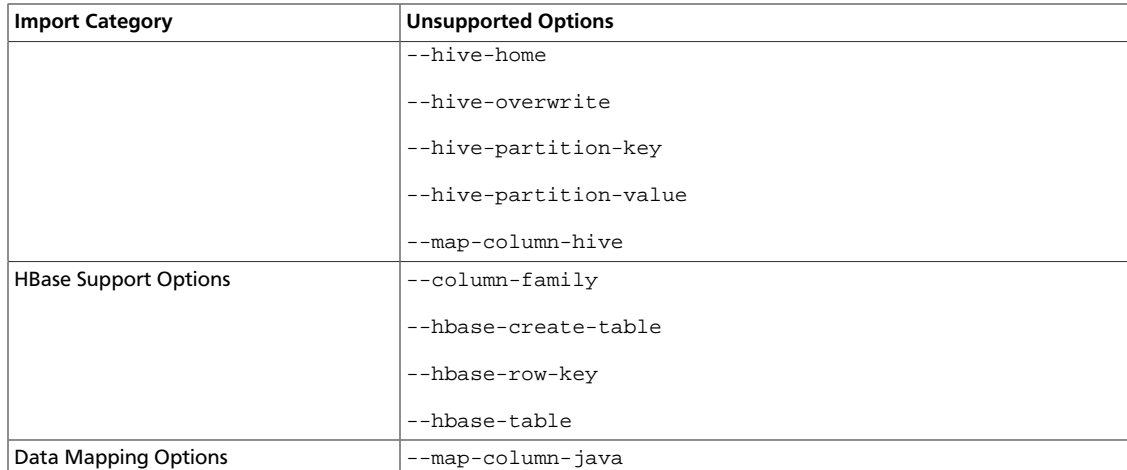

### **1.8.1.2. Unsupported Sqoop Export Options**

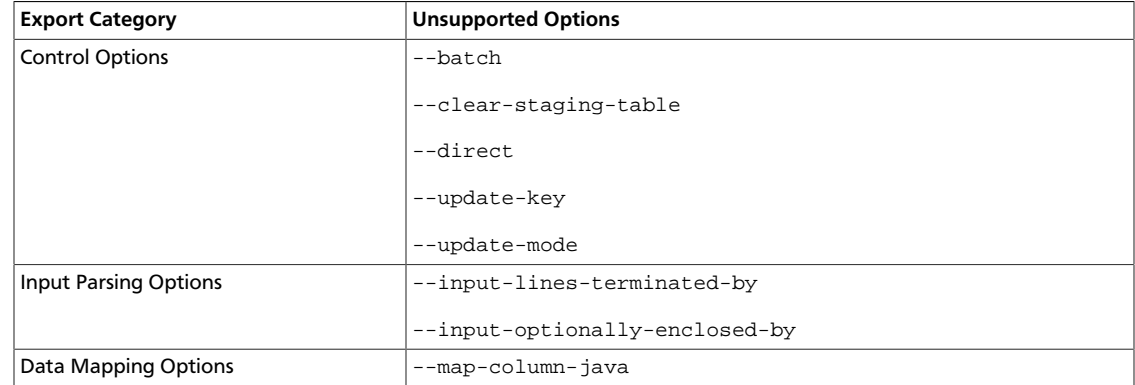

### <span id="page-11-0"></span>**1.8.2. Hortonworks Connector Options**

This section describes configuration options provided by the Hortonworks Connector.

- [Connector Import Options \[9\]](#page-11-1)
- [Connector Export Options \[11\]](#page-13-0)
- [Connector-specific Extra Arguments \[12\]](#page-14-0)

For information about how the options can be specified, see [Configuration Option](#page-6-2) [Precedence](#page-6-2).

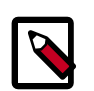

#### **Note**

Imports and exports are defined from the Hadoop perspective, that is, an import brings data into Hadoop from the database and an export moves data out of Hadoop into the database.

#### <span id="page-11-1"></span>**1.8.2.1. Connector Import Options**

All option names below are prefixed by "**teradata.db.input.**" when specified in the configuration files or in the -D command line option.

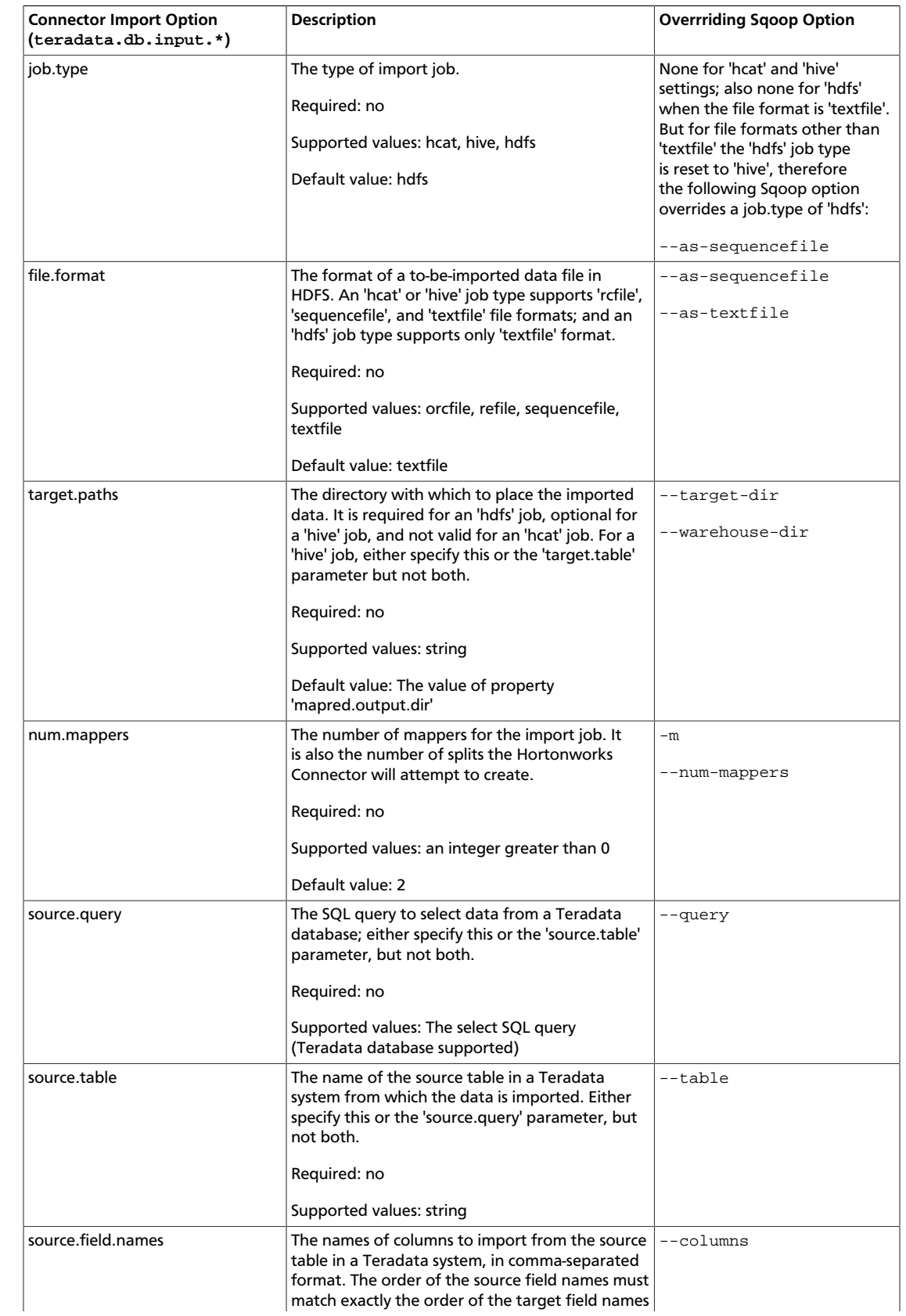

### For example, the job.type option is specified as teradata.db.input.job.type.

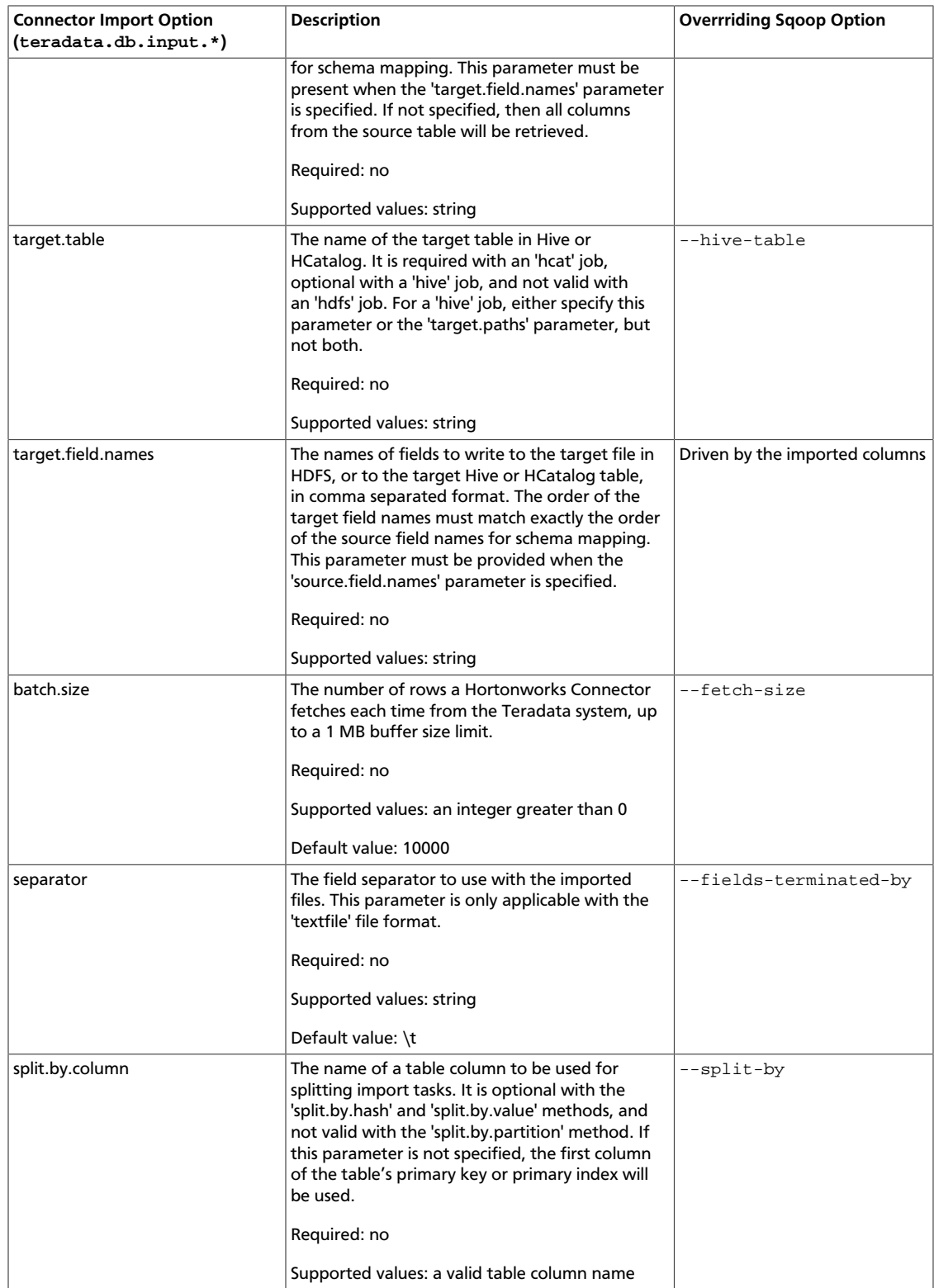

### <span id="page-13-0"></span>**1.8.2.2. Connector Export Options**

All option names below are prefixed by "**teradata.db.output.**" when specified in the configuration files or in the -D command line option.

--export-dir

--num-mappers

-m

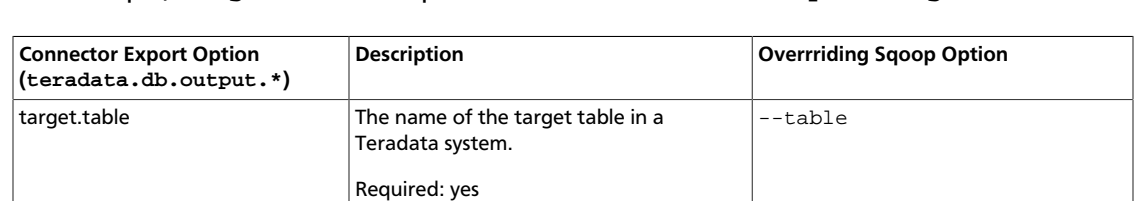

files in HDFS. It is required for an 'hdfs' job, optional with a 'hive' job, and not valid with an 'hcat' job. For a 'hive' job, either specify this or the 'source.table'

Supported values: string

parameter but not both.

Supported values: string

tasks. If the value is zero, then the number of mappers will be the same as the number of file blocks in HDFS. Use

Required: no

num.mappers The maximum number of output mapper

source.paths The directory of to-be exported source

#### For example, target.table is specified as teradata.db.output.target.table.

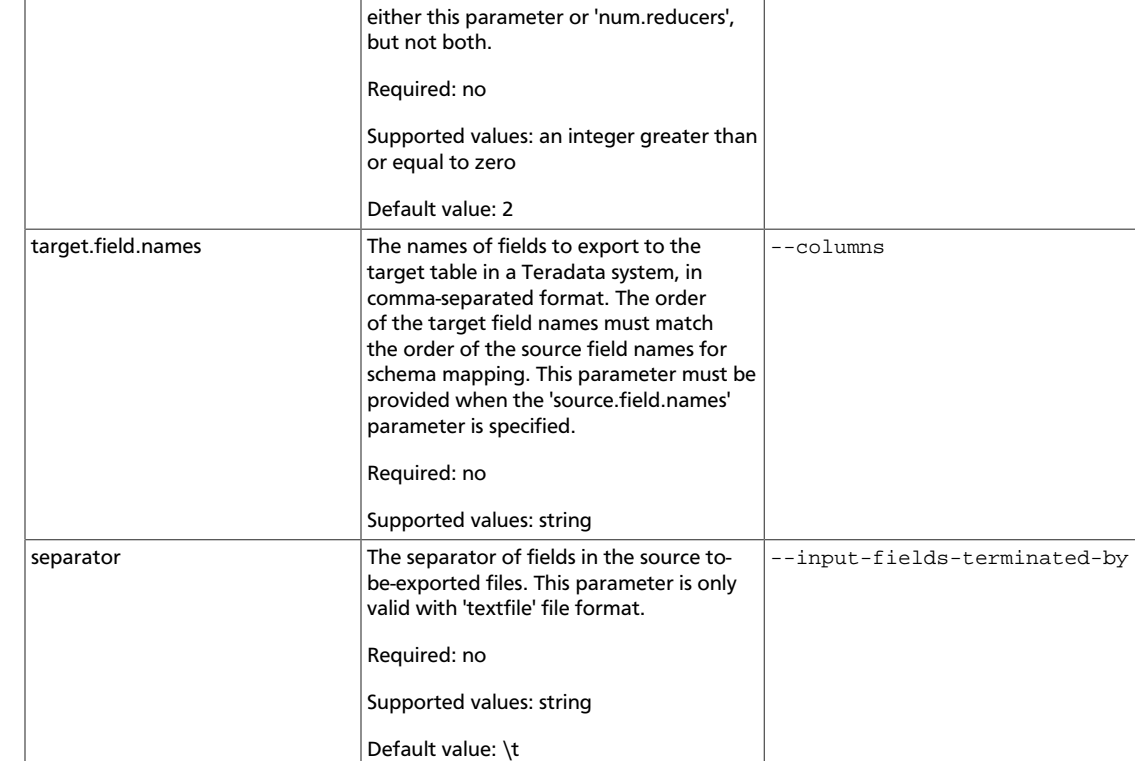

#### <span id="page-14-0"></span>**1.8.2.3. Connector-specific Extra Arguments**

The Hortonworks connector for Teradata has the following connector-specific extra arguments:

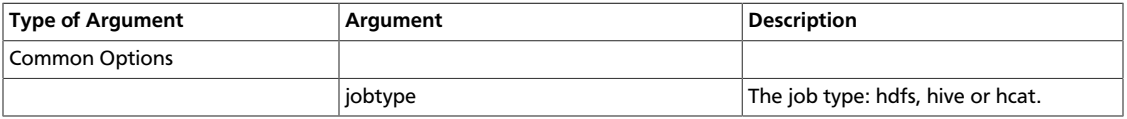

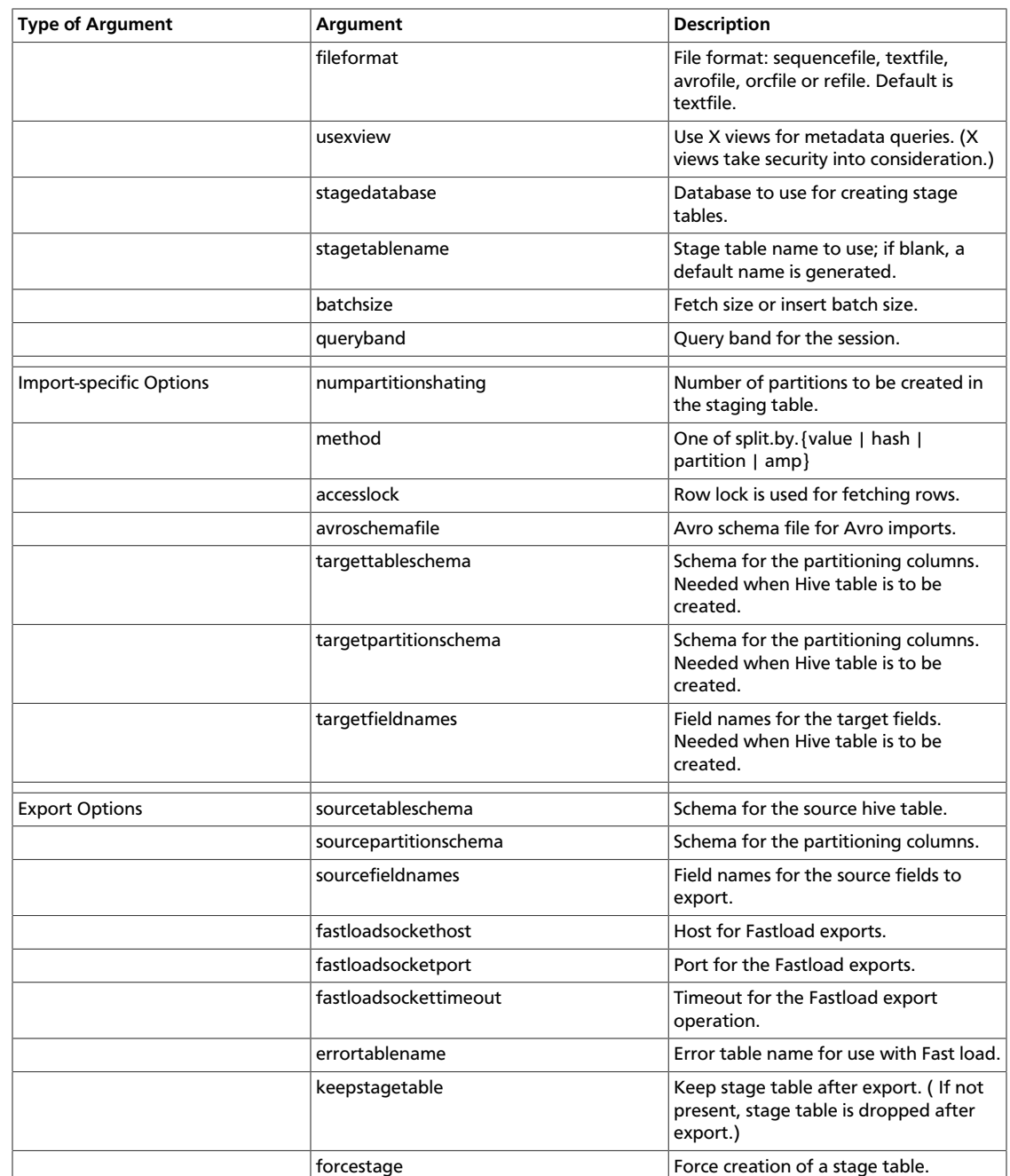